## Semaphores

P or wait Dutch word *proberen*, to test *probeer te verlagen*, try to decrease **OS\_Wait OSSemPend** V or signal Dutch word *verhogen*, to increase **OS\_Signal OSSemPost** Edsger Dijkstra

Reference Book, chapter 4

February 12, 2014 Jonathan Valvano

## Semaphore means something

- Counter
	- Number of elements stored in FIFO
	- Space left in the FIFO
	- Number of printers available
- Binary
	- Free (1), busy (0)
	- Event occurred (1), not occurred (0)

### Spin-lock binary

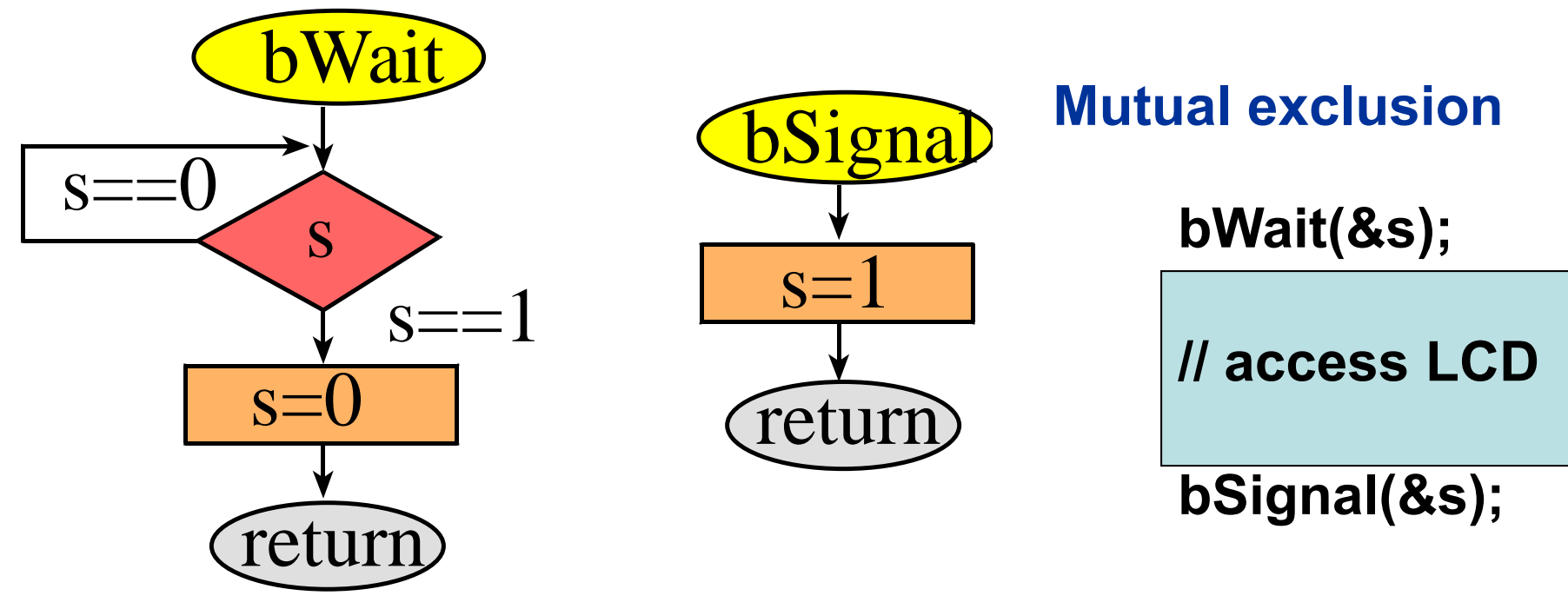

What does the semaphores mean?

What would be a better name for s?

How do we use this to solve critical sections?Why is this a good solution for critical sections?

February 12, 2014 Jonathan Valvano

## Mailbox

**MailBox\_Send** 

- **bWait(&BoxFree)**
- **- Put data into Mailbox**
- **bSignal(&DataValid)**

**MailBox\_Recv** 

- **bWait(&DataValid)**
- **- Retrieve data from Mailbox**
- **bSignal(&BoxFree)**

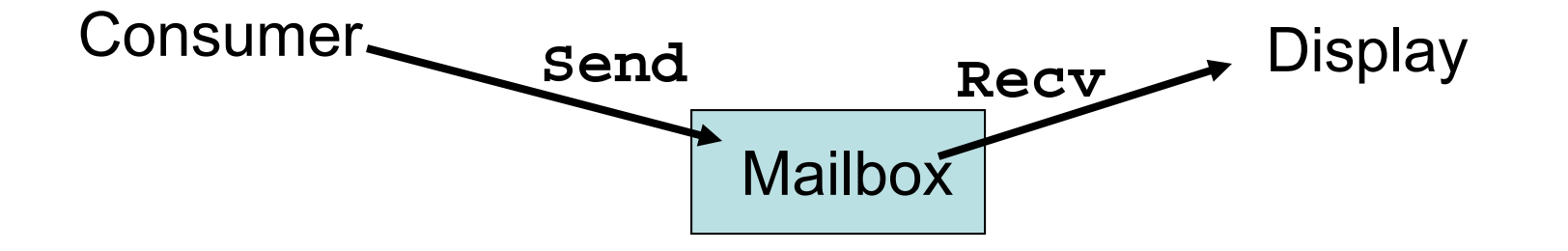

What do the semaphores mean? What are the initial values?

What if we remove **bWait(&BoxFree)** and **bSignal(&BoxFree)** ?

February 12, 2014 Jonathan Valvano

## Spin-lock counting

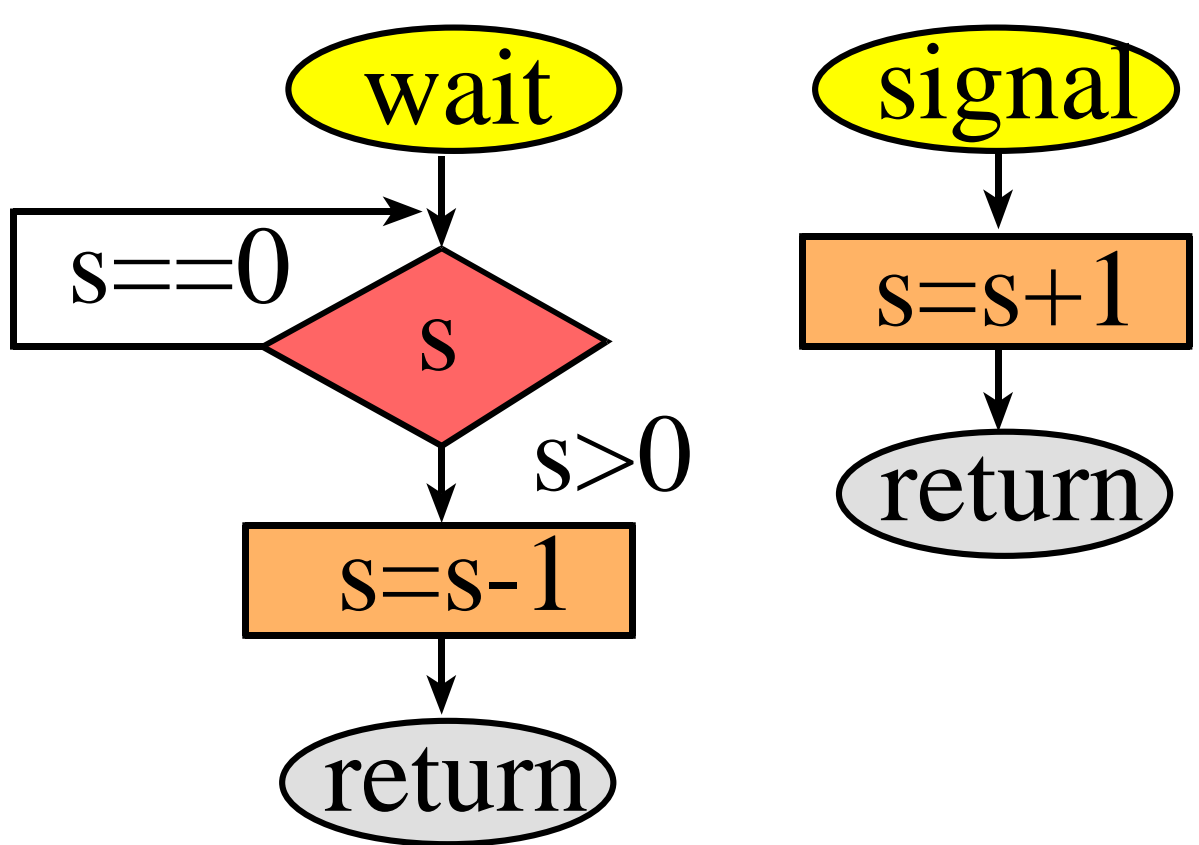

What does the semaphore mean?

What to do with the I bit?

February 12, 2014 **Jonathan Valvano** 

### Spin-lock semaphores

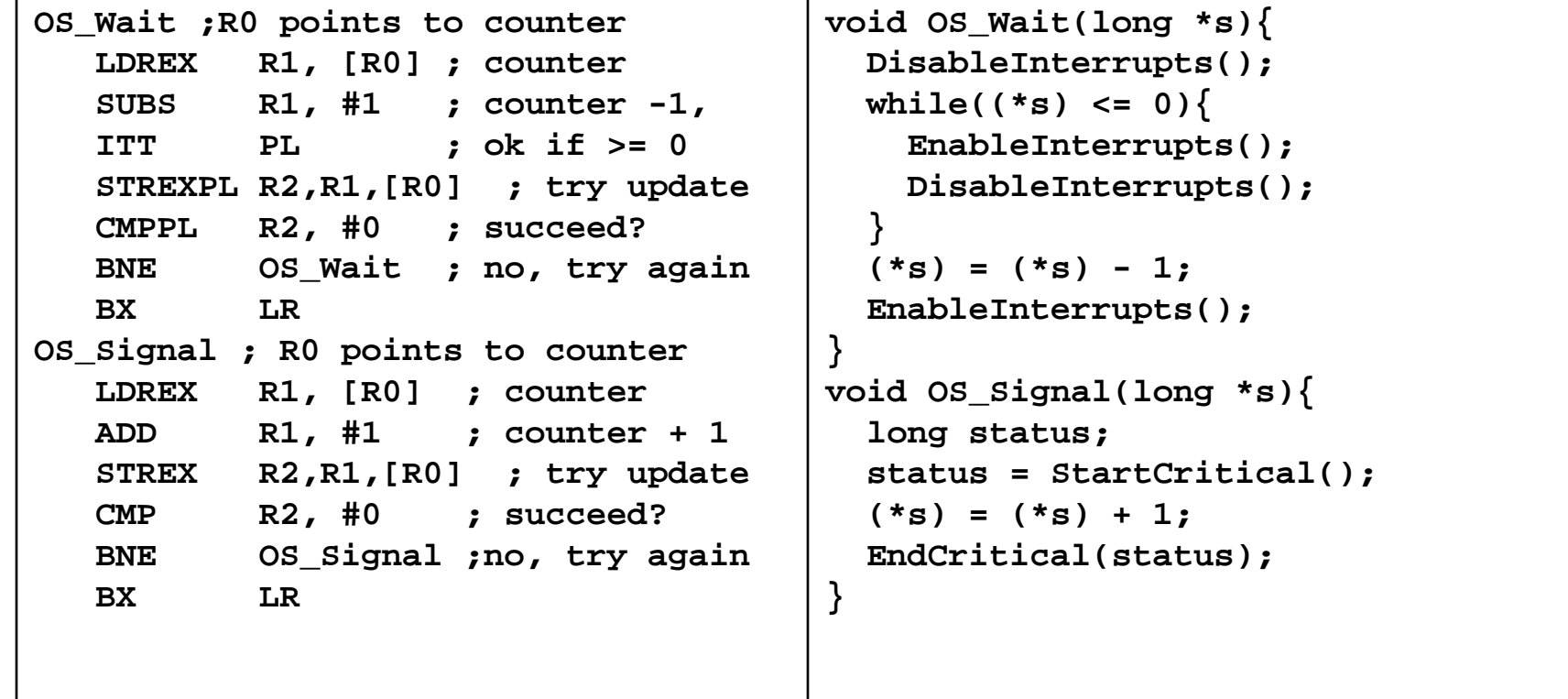

#### **Program 4.11**

February 12, 2014 Jonathan Valvano 2014EE445M/EE380L.6

## Cooperative spin-lock

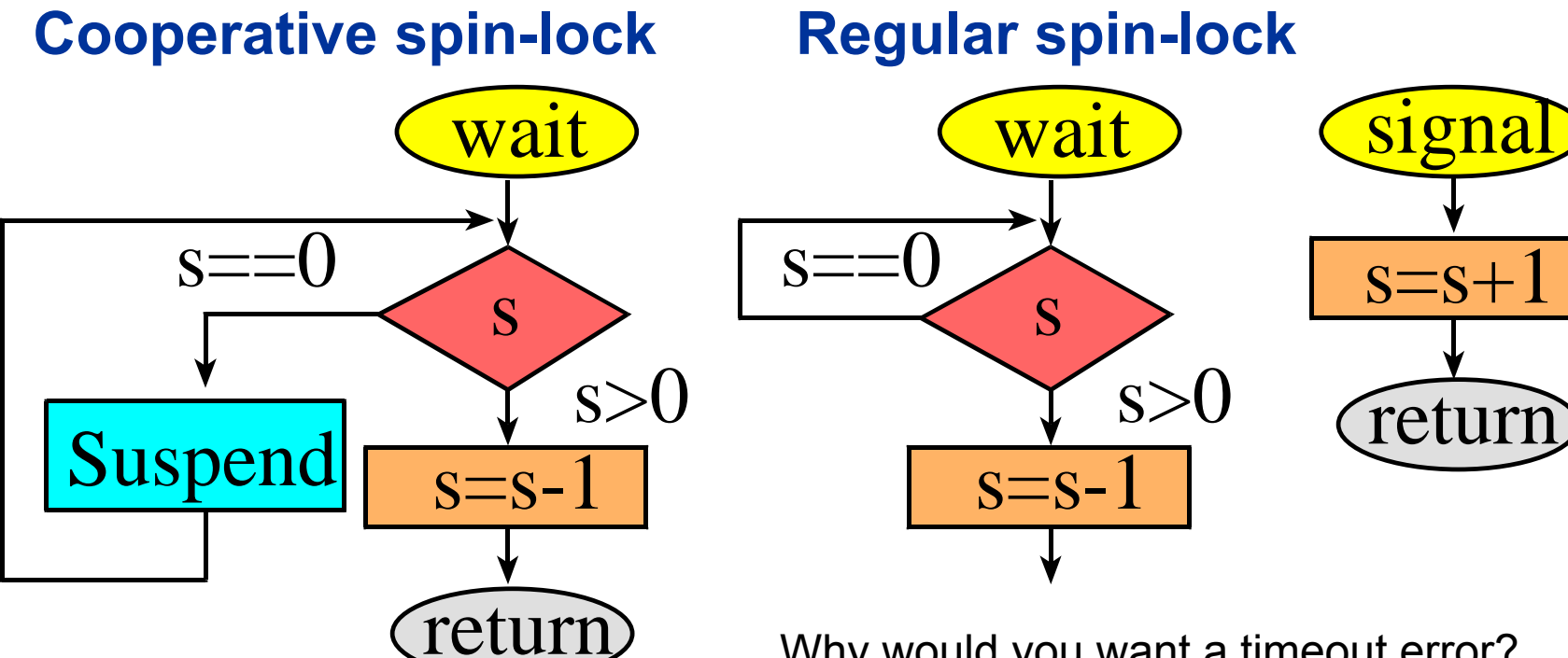

Why would you want a timeout error? How would you implement timeout?

**// use it**

**// error**

**} else{**

**if(OS\_Wait(&free,T100ms)){**

**OS\_Signal(&free);**

*Could be implemented with a catch and throw*

February 12, 2014 Jonathan Valvano

### Cooperative semaphores

```
Let other thread runvoid OS_Wait(long *s){
  DisableInterrupts();
  while((*s) <= 0){
    EnableInterrupts();
    OS_Suspend();
    DisableInterrupts();
  }
  (*s) = (*s) - 1;
  EnableInterrupts();
} 
void OS_Signal(long *s){
  long status;
  status = StartCritical();
  (*s) = (*s) + 1;
  EndCritical(status);
}
                                 Do an experiment of Lab 2 with 
                                 and without cooperation
```
February 12, 2014 Jonathan Valvano 2014 EE445M/EE380L.6

## FIFO, queue, or Pipe

**FIFO\_Put Wait(&DataRoomLeft) Disable Interrupts Enter data into FifoEnable Interrupts Signal(&DataAvailable)** **FIFO\_Get Wait(&DataAvailable) Disable Interrupts Remove data from FifoEnable Interrupts Signal(&DataRoomLeft)**

**FIFO\_Put Wait(&DataRoomLeft) bWait(&Mutex) Enter data into FifobSignal(&Mutex) Signal(&DataAvailable)** **FIFO\_Get Wait(&DataAvailable) bWait(&Mutex) Remove data from FifobSignal(&Mutex) Signal(&DataRoomLeft)**

February 12, 2014 Jonathan Valvano

EE445M/EE380L.6

What do the semaphores mean? What if the FIFO never fills?

### Can't wait from background

- Redo Mailbox if **Send** in background
- Redo Fifo if **Put** in background (RX)
- Redo Fifo if **Get** in background (TX)

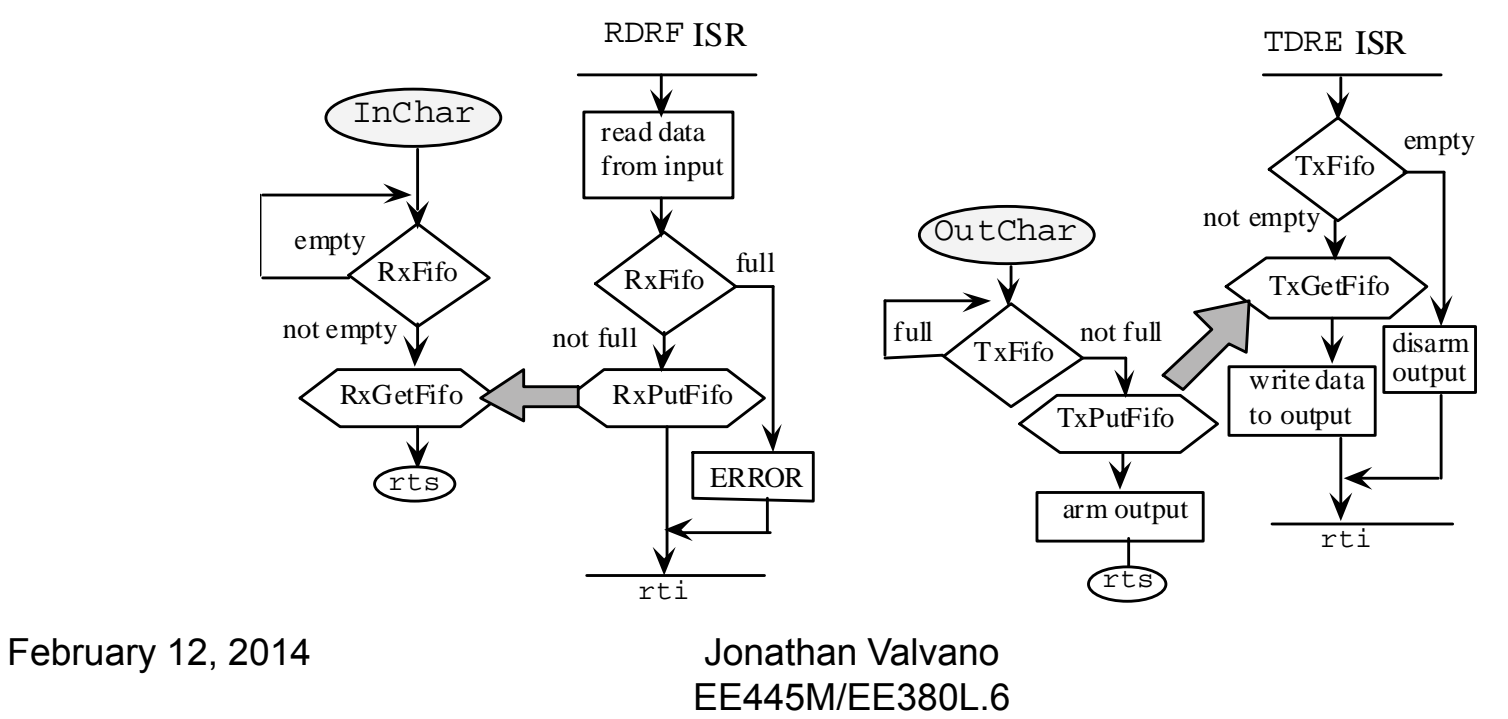

### Blocking semaphore (Lab 3)

- • Recapture time lost in the spin operation of spin-lock
- Eliminate wasted time running threads that are not doing work (e.g.., waiting)
- Implement **bounded waiting**
	- once thread calls **Wait** and is not serviced,
	- there are a finite number of threads that will go ahead

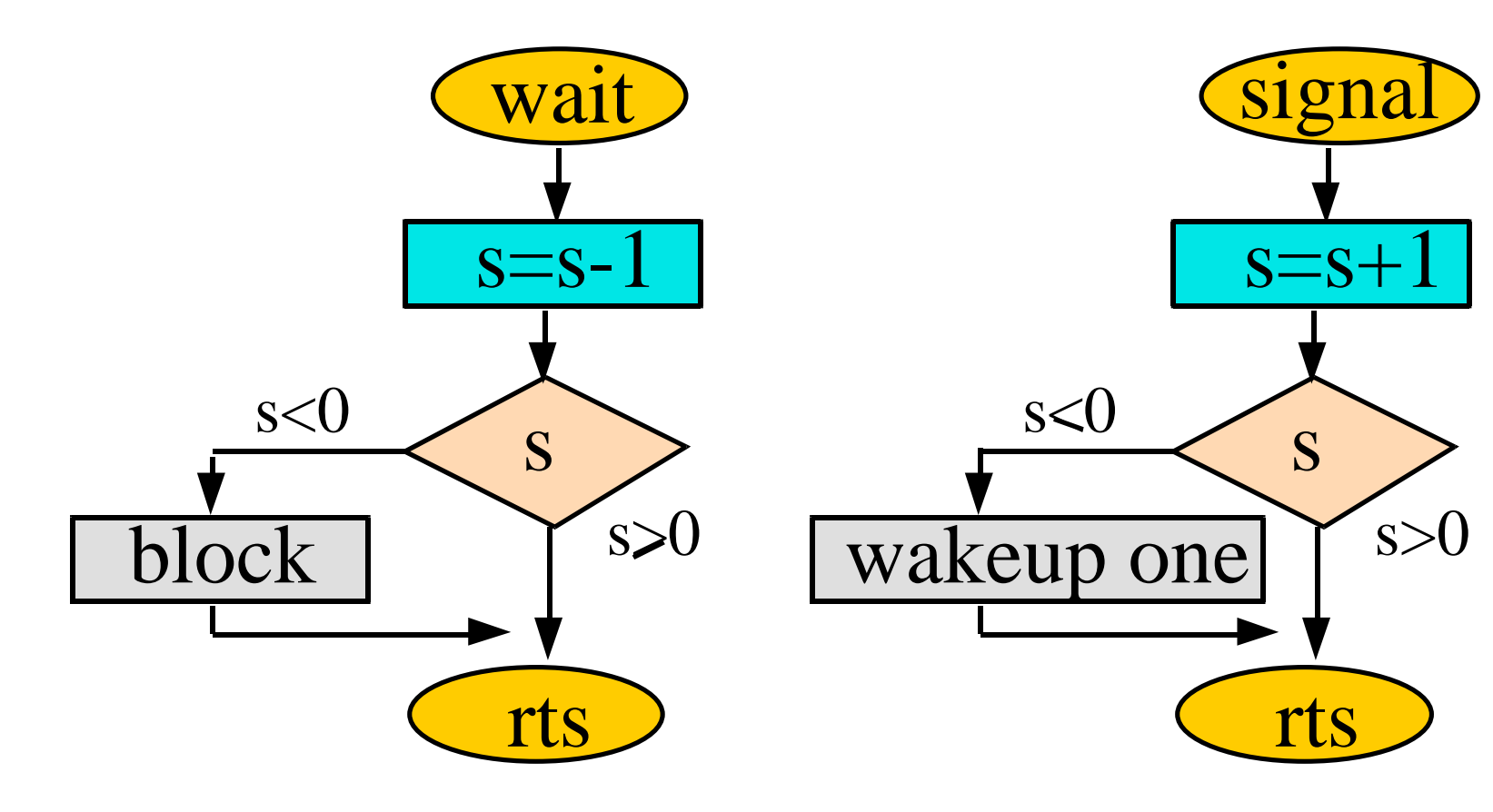

What does the semaphores mean?

What to do with I bit?

EE445M/EE380L.6

February 12, 2014 **Jonathan Valvano** 

#### **OS\_Wait(Sema4Type \*semaPt)**

- **1) Save the I bit and disable interrupts**
- **2) Decrement the semaphore counter, S=S-1**

**(semaPt->Value)--;**

**3) If the Value < 0 then this thread will be blocked set the status of this thread to blocked, specify this thread blocked on this semaphore suspend thread 4) Restore the I bit**

#### **OS\_Signal (Sema4Type \*semaPt)**

- **1) Save I bit, then disable interrupts**
- **2) Increment the semaphore counter, S=S+1**

**(semaPt->Value)++;**

**3) If the Value ≤ 0 then** 

**Wake up one thread from the TCB linked list Bounded waiting -> the one waiting the longest Priority -> the one with highest priority Move TCB of the "wakeup" thread from the blocked list to the active list***What to do with the thread that called OS\_Signal?* **Round robin -> do not suspend**

**Priority -> suspend if wakeup thread is higher priority**

**4) Restore I bit**

February 12, 2014 Jonathan Valvano

Each semaphore has a blocked TCB linked list contains the threads that are blockedempty if semaphore **Value** ≥ 0 e.g., if **Value** == -2, then two threads are blocked order on blocked list determine sequence of blocking sequence of blocking determine which to wake up

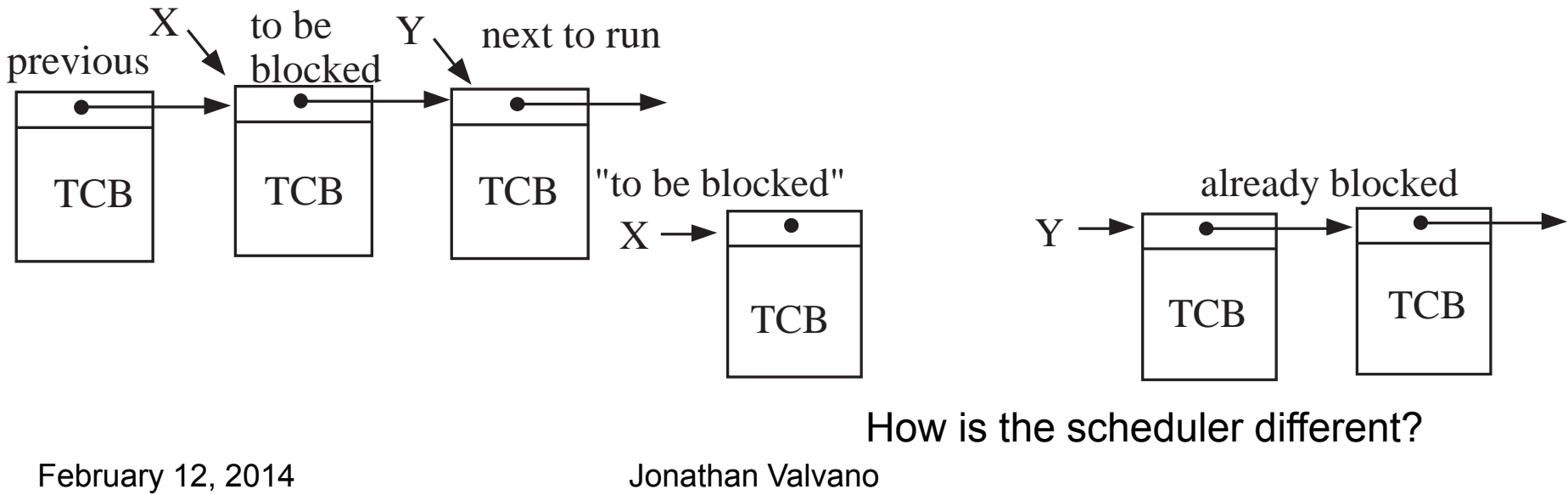

- -All threads exist on circular TCB list: active and blocked-Each semaphore simply has a **Value**
- -No blocked threads if semaphore **Value** ≥ 0
- e.g., if **Value** is -2, then two threads are blocked
- -No information about which thread has waited longest
- -Add to TCB, a **BlockPt**, of type **Sema4Type**
	- initially, this pointer is **null**
	- **null** means this thread is active and ready to run
- -If blocked, this pointer contains the semaphore address

#### **New Scheduler**

Find the next active thread from the TCB listonly run threads with **BlockPt** equal to **null**

#### **OS\_Wait(Sema4Type \*semaPt)**

- 1) Disable interrupts, I=1
- 2) Decrement the semaphore counter, S=S-1 **(semaPt->Value)--;**
- 3) If the **Value<0** then this thread will be blocked specify this thread is blocked to this semaphore **RunPt->BlockPt = semaPt;**
	- suspend thread**;**
- 4) Enable interrupts, I=0

#### **OS\_Signal(Sema4Type \*semaPt)**

- 1) Save I bit, then disable interrupts
- 2) Increment the semaphore Value, S=S+1

#### **(semaPt->Value)++;**

3) If **Value ≤ 0** then

wake up one thread from the **TCB** linked list (no bounded waiting)

do not suspend the thread that called **OS\_Signal** search TCBs for thread with **BlockPt == semaPt**set the **BlockPt** of this **TCB** to **null**

4) Restore I bit

How is the scheduler different?

February 12, 2014 Jonathan Valvano

## **Applications**

- • Sequential execution – **Run-A** then **Run-B** then **Run-C**
- Rendezvous
- Event trigger
	- **Event-A** and **Event-B**
	- **Event-A** or **Event-B**
- Fork and join

Look at old exams

• Readers-Writers Problem

February 12, 2014 Jonathan Valvano

### Readers-Writers Problem

#### **Reader Threads**

- 1) Execute **ROpen(file)**
- 2) Read information from **file**
- 3) Execute **RClose(file)**

#### **Writer Threads**

- 1) Execute **WOpen(file)**
- 2) Read information from **file**
- 3) Write information to **file**
- 4) Execute **WClose(file)**

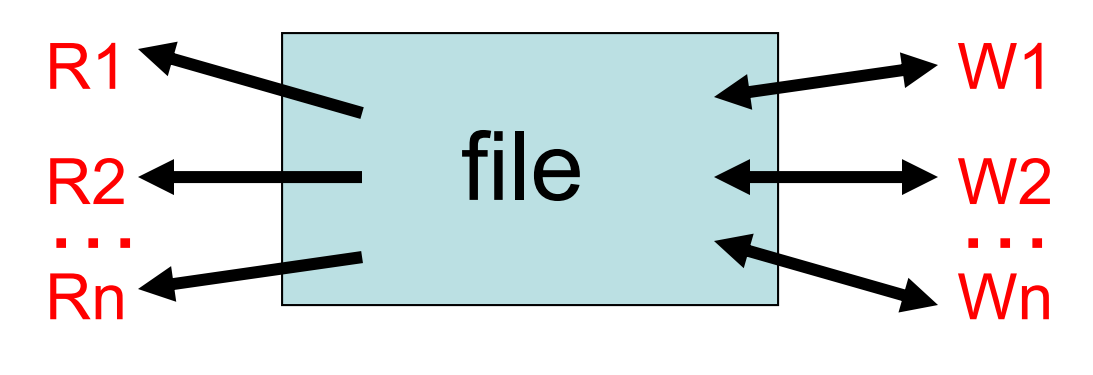

**ReadCount=0, number mutex=1, semaphore wrt=1, semaphore**

## Readers-Writers Problem

**ReadCount, number of Readers that are open mutex, semaphore controlling access to ReadCount wrt, semaphore is true if a writer is allowed access**

February 12, 2014 Jonathan Valvano **ROpen wait**(&**mutex**); **ReadCount**++; if(**ReadCount**==1) **wait**(&**wrt** ) **signal**(&**mutex**); **RClosewait**(&**mutex**); **ReadCount**--; if(**ReadCount**==0) **signal**(&**wrt** ) **signal**(&mutex); **WOpen wait**(&**wrt**); **WClose signal**(&**wrt**);

### Cool stuff we'll make the graduate students do

- Bounded waiting
- Time-out
- Deadlock detection
	- Wait-for-graph
	- Resource allocation graph
- Two types of boxes Threads, resources
- Two types of arrows Assignment, request

Two names for the same thing

Works for single instance resources

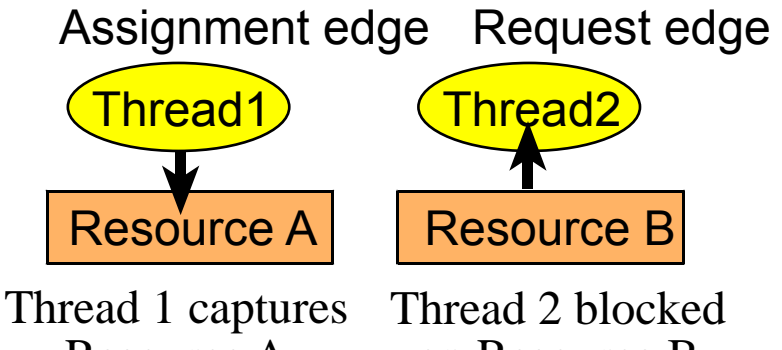

on Resource B

February 12, 2014 Jonathan Valvano